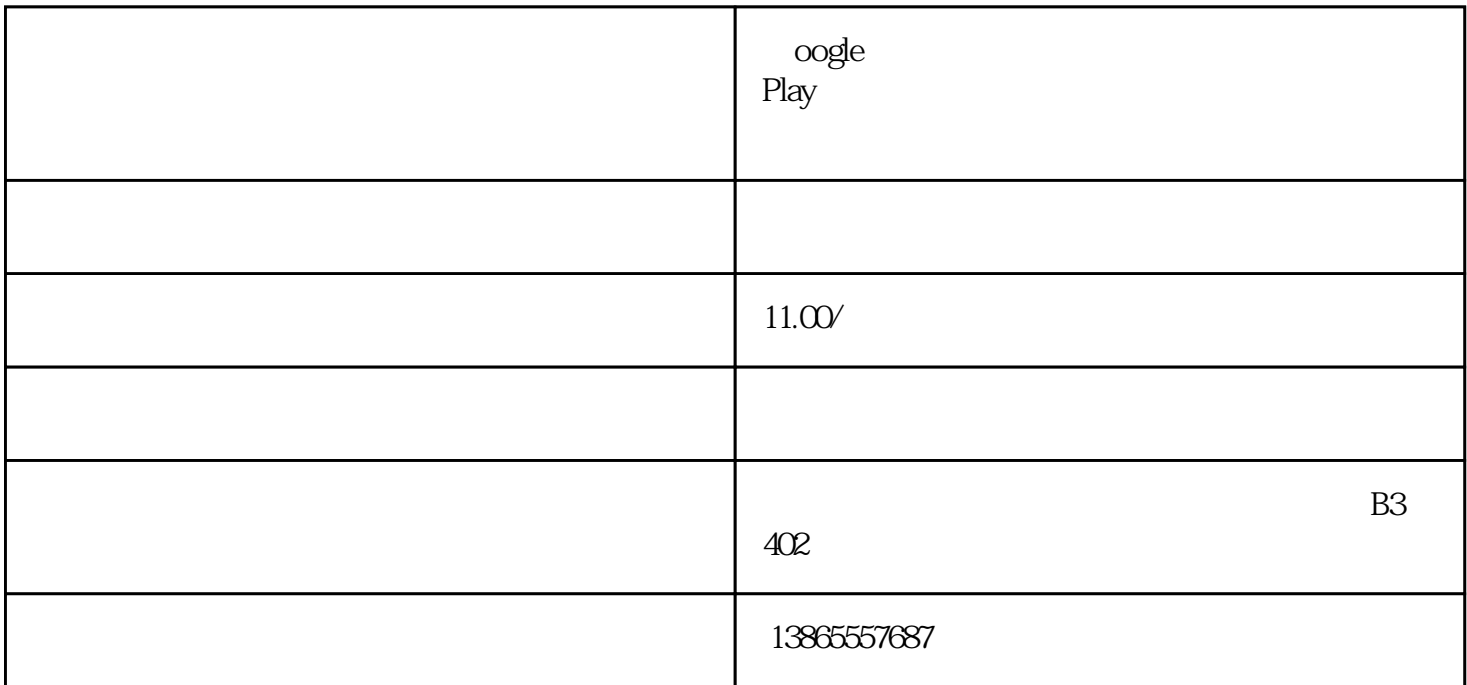

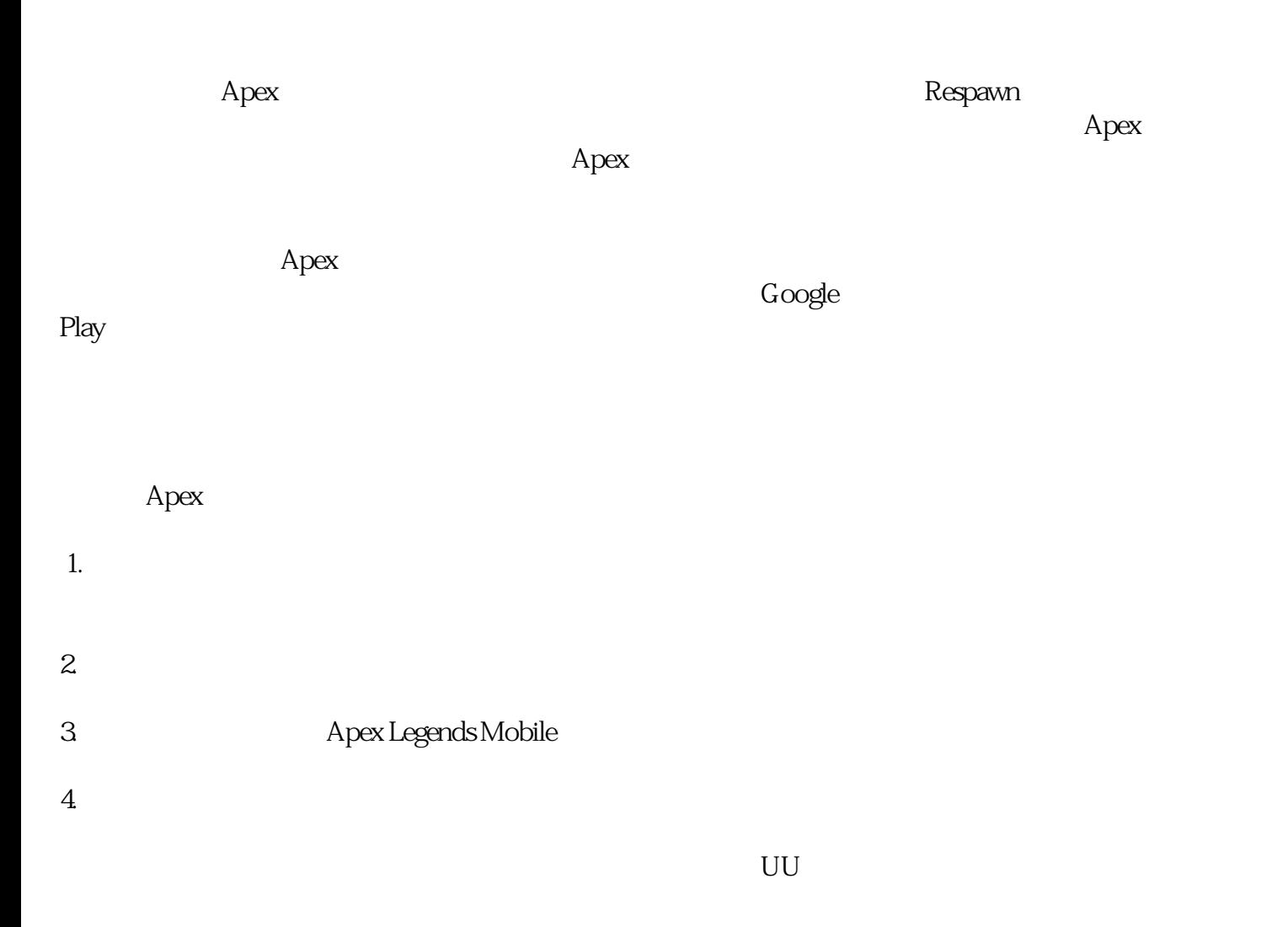

 $\lambda$ pext $\lambda$